# PHENIX Zenodo follow up

Carlos Fernando Gamboa Brookhaven National Laboratory, May 14th 2020

# **Zenodo installation for PHENIX**

#### **Deployment status**

Server and Zenodo code being deployed and integrated within SDCC facility infrastructure.

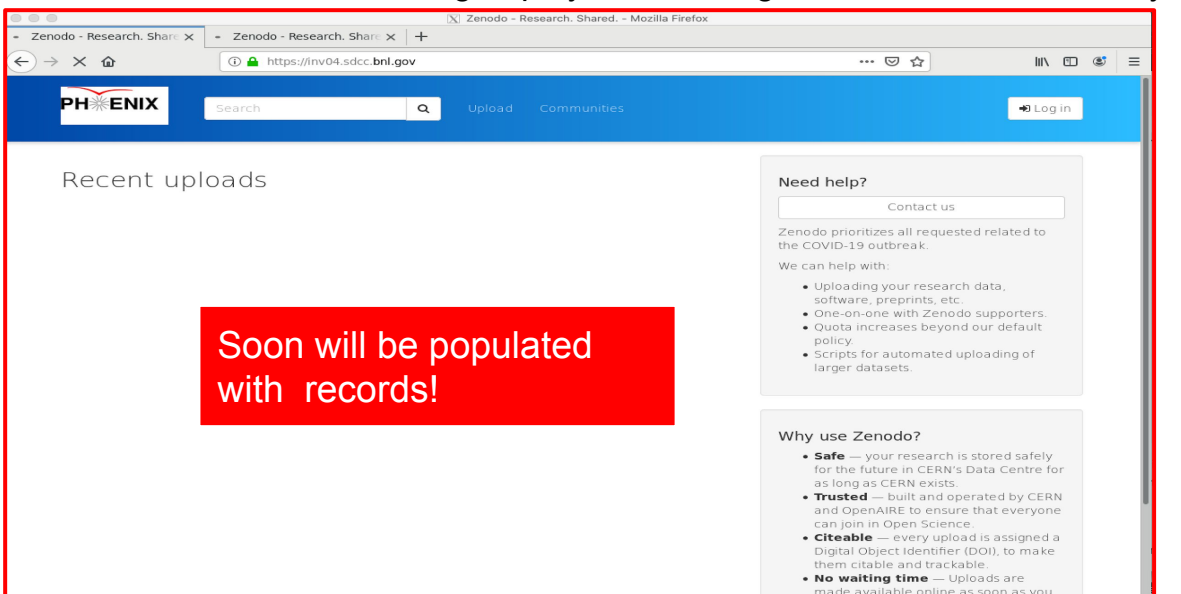

In contact with BNL Cybersecurity to socialize Github usage within Zenodo and BNL infrastructure:

> Feedback might be requested to PHENIX in terms governance of the data hosted in **Github**

**Zenodo will be migrated to invenioRDM**

*SDCC is participating in the invenioRDM project since its inception.*

## **Items to follow-up today: Authentication**

Out of box Zenodo is built to be an open document repository; any user in world can create an account to upload documents.

At BNL, Zenodo must be configured to authenticate users by at least one of this:

- Using the SDCC keycloak.
	- By default all users authenticated will create an account.
- Using Incommon/COmmange

To make sure the option selected follows cyber-security regulations option will be socialized with BNL Cybersecurity

## **Items to follow-up today: PHENIX Zenodo and Github integration**

## Does PHENIX have a github organization account?

Will be needed to enable GitHub related services in PHENIX Zenodo.

While technically is possible to integrate the instance with a Github personal account it is not considered best practice.

Zenodo will redirect you back to GitHub to ask for your permission to share your email address and the ability to configure webhooks on your repositories. Go ahead and click Authorize application to give Zenodo the permissions it needs.

Important! If you want to archive a repository that belongs to an organization on GitHub, you will need to make sure that the organization administrator has enabled third-party access to the Zenodo application.

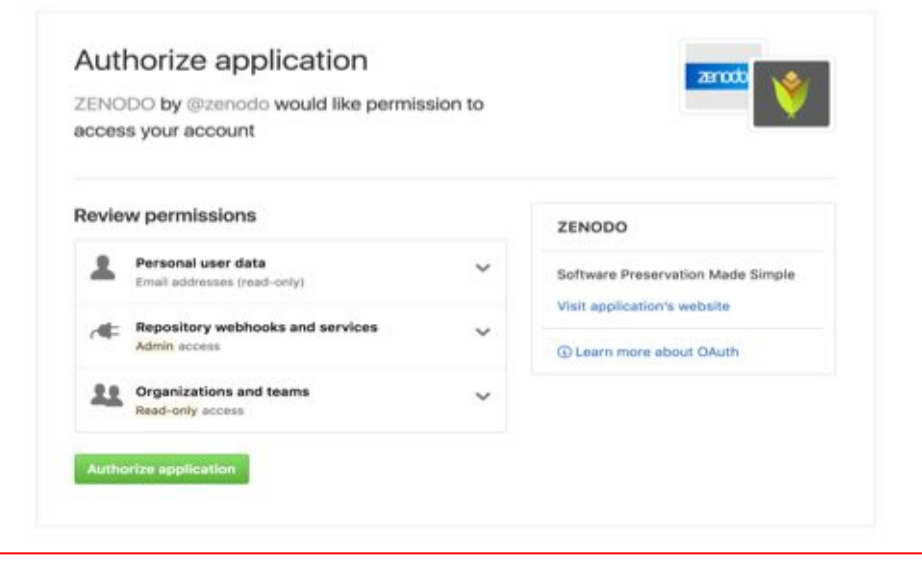

# **Items to follow-up today: Digital Object Identifier (DOI)**

#### **PHENIX require records to be "minted" with DOI**

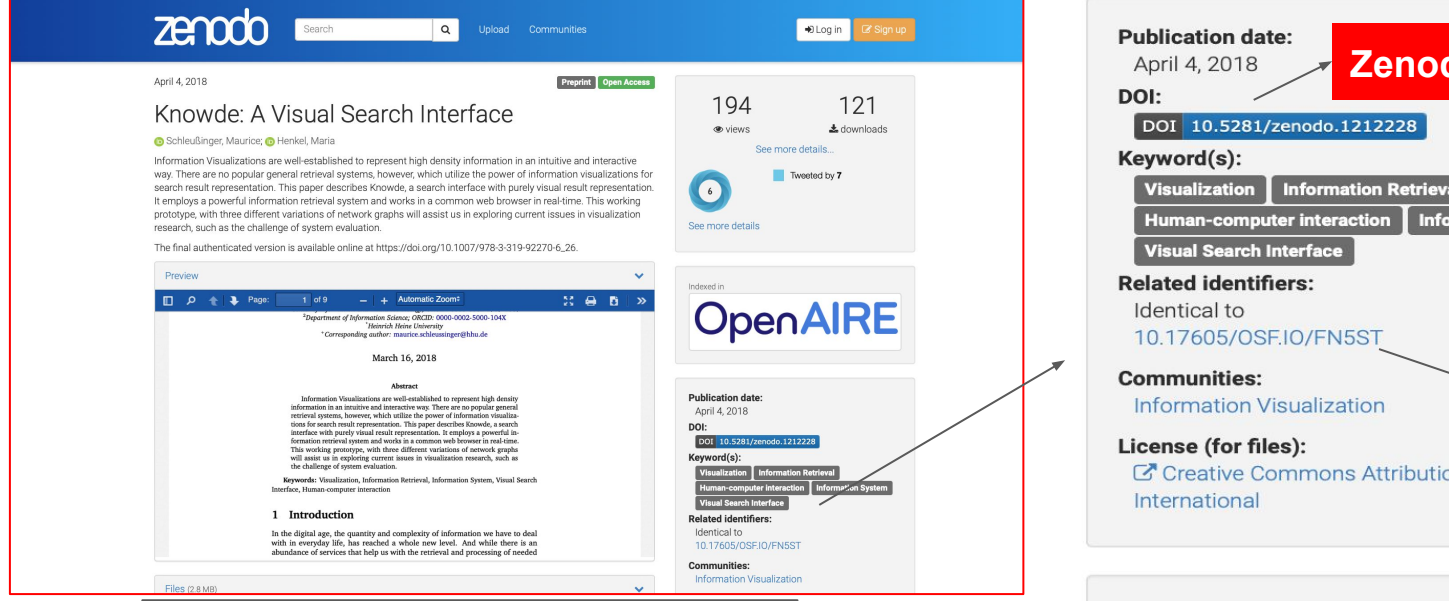

BNL SDCC is looking at Datacite services to be able to register DOI from BNL repositories.

#### **A record minted with two DOIs**

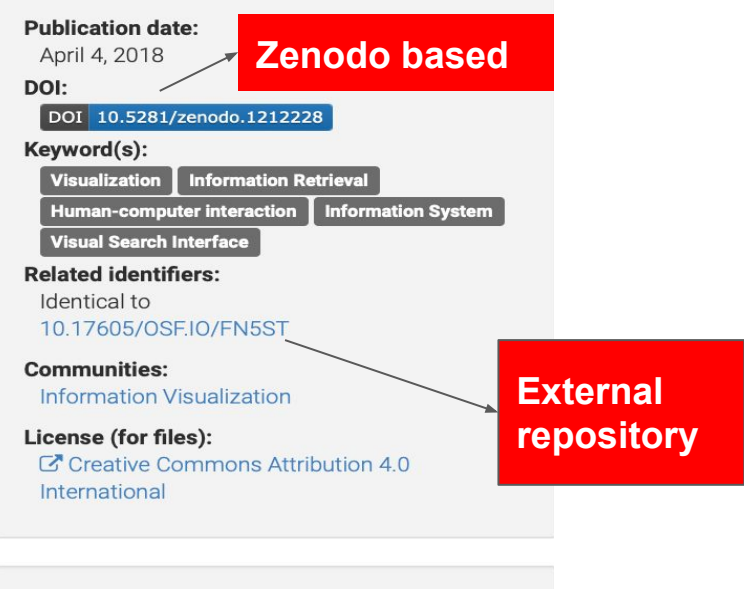

#### Versions

Version 1 10.5281/zenodo.1212228 Apr 4, 2018

Correction: The original slide showed in the meeting had a TYPO on this sentence, Monday 18th should be Monday 25th of May as corrected

# **Conclusion**

Core installation of PHENIX Zenodo is on its way estimated time completion by Monday 25th of May.

To continue configuring the PHENIX Zenodo system PHENIX feedback is needed for:

- Definition of organization Github account.
- DOI Datacite service integration for Phenix Zenodo instance.
- Authentication policy.

# Links

Github and Zenodo integration

<https://guides.github.com/activities/citable-code/>

DOI and Datacite

<https://datacite.org/dois.html>

invenioRDM

<https://invenio-software.org/products/rdm/>

# Backup slide

### **Items to follow-up today: Authentication**

1. Incommon Fed ID/ commanage---> can be integrated and used to restrict write access to the Zenodo instance

PHENIX zenodo will have few users with write access

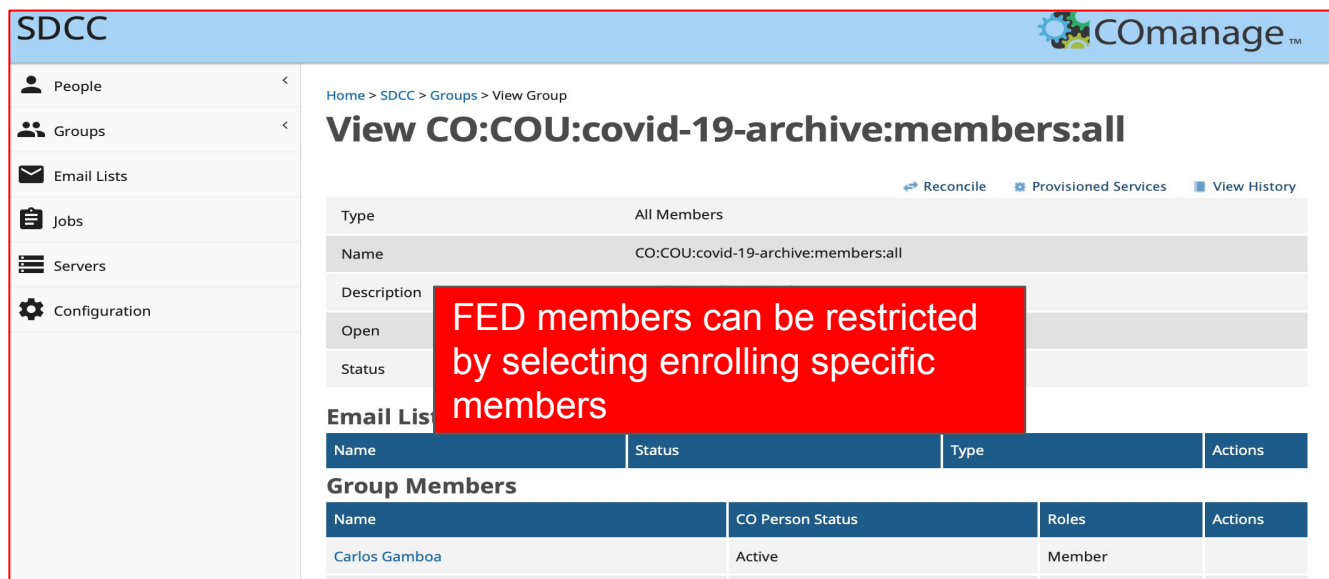